## **STIFTELSEN NORDEA BANK NORGES PENSJONISTER ORG.NR. 971 227 168, KUNDENR. 5338**

#### **RESULTATREGNSKAP**

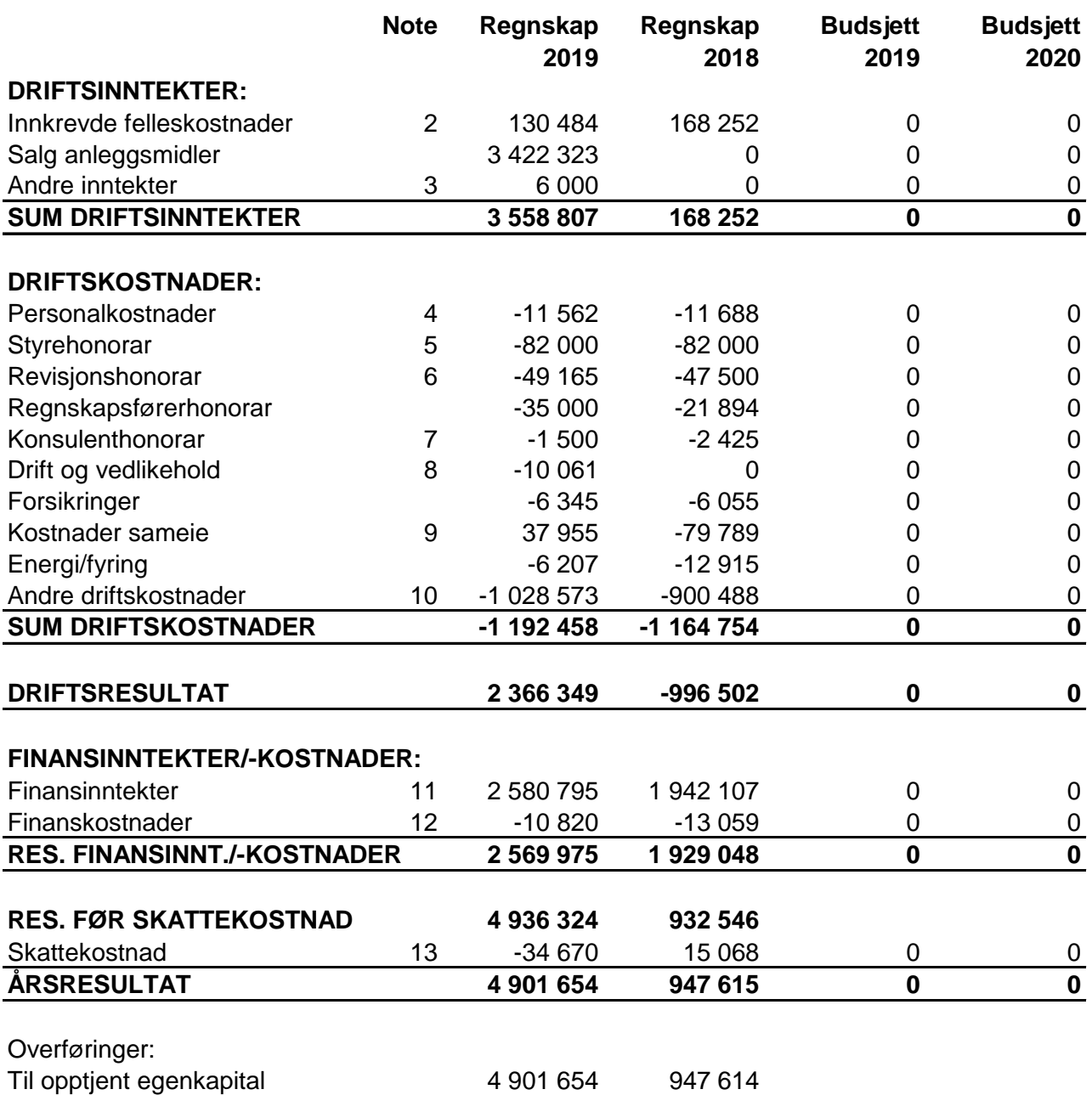

## **STIFTELSEN NORDEA BANK NORGES PENSJONISTER ORG.NR. 971 227 168, KUNDENR. 5338**

#### **BALANSE**

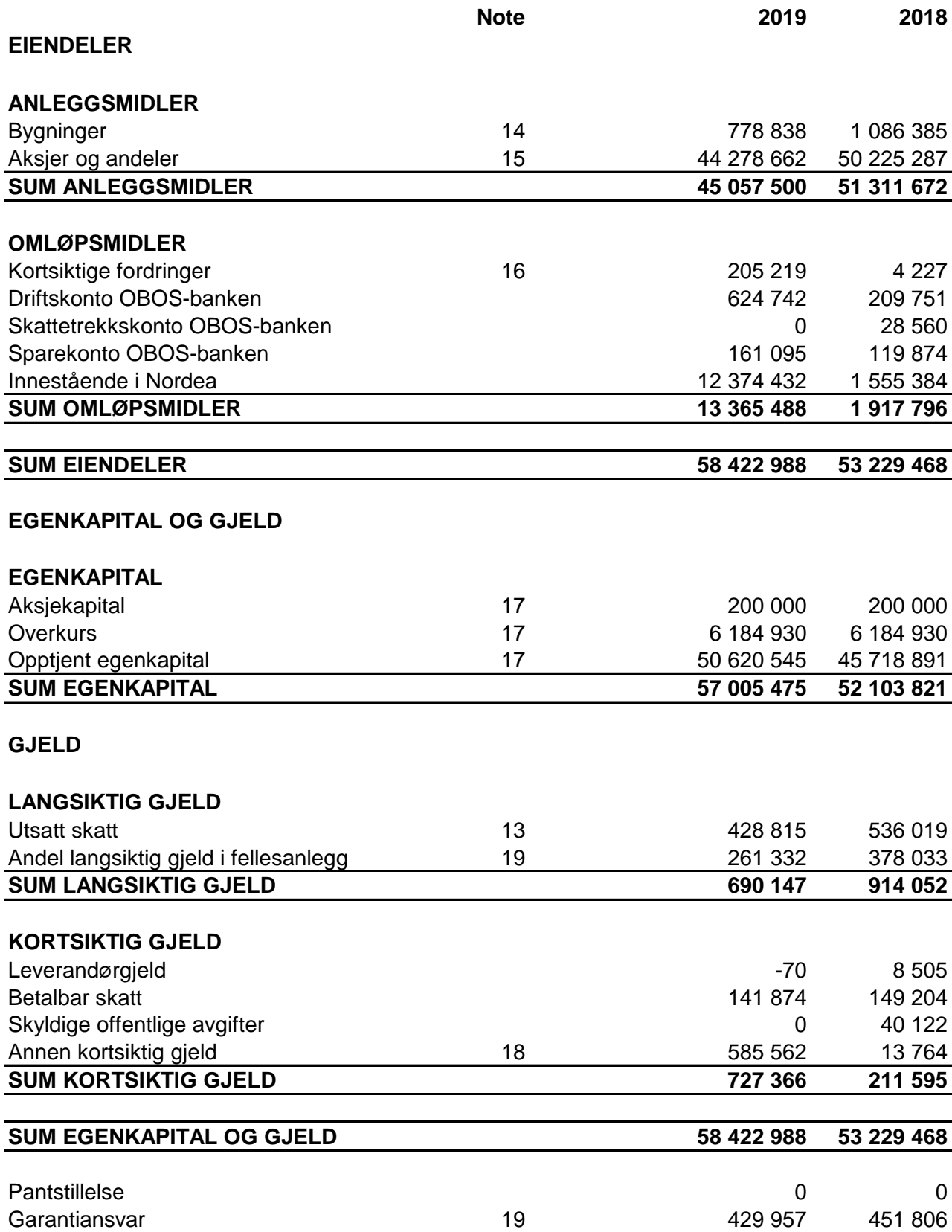

Oslo, \_\_.\_\_.2020 Styret i Stiftelsen Nordea Bank Norges Pensjonister

Anders Eik Karen Marie Børstrand Arne Odd Myhre

## **NOTE: 1 REGNSKAPSPRINSIPPER**

regnskapsskikk for små foretak. Årsregnskapet er satt opp i samsvar med regnskapslovens bestemmelser og god

#### **INNTEKTER**

Inntektene inntektsføres etter opptjeningsprinsippet.

#### **HOVEDREGEL FOR KLASSIFISERING OG VURDERING AV EIENDELER OG GJELD**

anskaffelseskost. Kortsiktig gjeld balanseføres til nominelt beløp på etableringstidspunktet. fallet ikke forventes å være forbigående. Langsiktig gjeld balanseføres til nominelt beløp på poster er klassifisert som anleggsmidler/langsiktig gjeld. Omløpsmidler vurderes til Anleggsmidler vurderes til anskaffelseskost, men nedskrives til virkelig verdi dersom verdidriftsmidlenes økonomiske levetid. Omløpsmidler og kortsiktig gjeld omfatter poster som forfaller til betaling innen ett år. Øvrige etableringstidspunktet. Andre varige driftsmidler balanseføres og avskrives lineært over

#### **FORDRINGER**

Kundefordringer og andre fordringer er oppført i balansen til pålydende etter fradrag for avsetning til forventet tap. Avsetning til tap gjøres på grunnlag av individuelle vurderinger av de enkelte fordringene.

#### **SKATTETREKKSKONTO**

Selskapet har egen separat skattetrekkskonto i OBOS-banken. Innskuddet tilhører myndighetene og kan ikke disponeres fritt.

#### **NOTE: 2**

#### **INNKREVDE FELLESKOSTNADER**

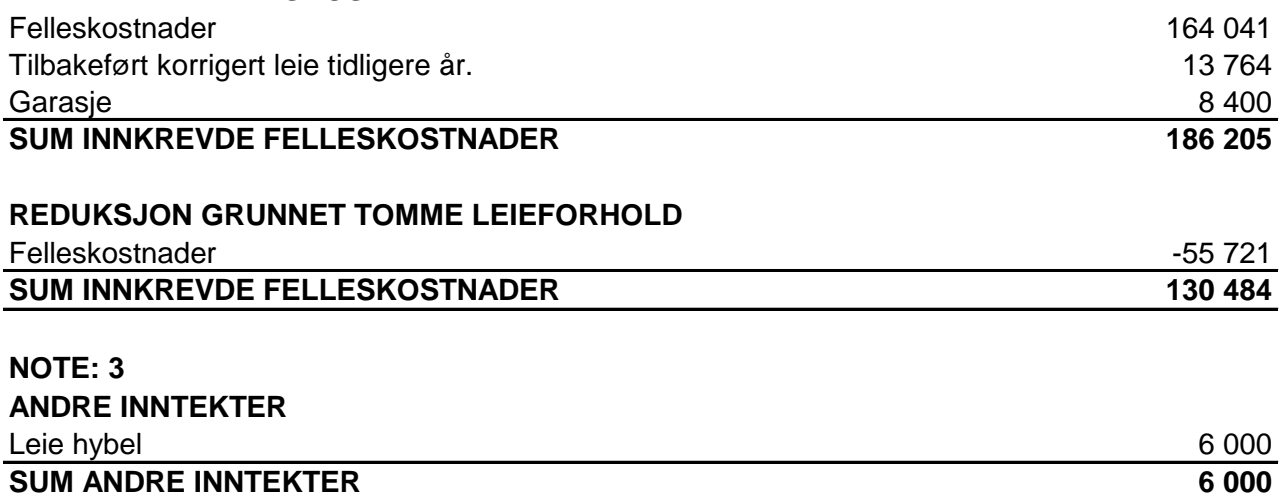

## **NOTE: 4 PERSONALKOSTNADER**

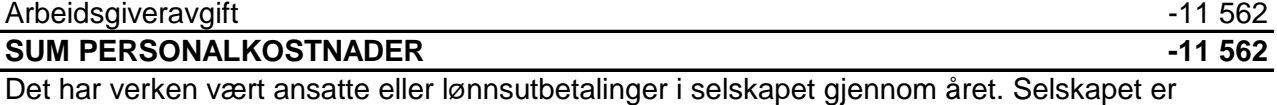

derav ikke pliktig til å ha tjenestepensjonsordning etter lov om obligatorisk tjenestepensjon. Arbeidsgiveravgiften knytter seg til styrehonoraret.

## **NOTE: 5**

## **STYREHONORAR**

Honorar til styret gjelder for perioden 2018/2019, og er på kr 82 000. I tillegg har styret fått dekket utgifter til bevertning m.m for kr 14 780, jf. noten om andre Driftskostnader.

## **NOTE: 6**

## **REVISJONSHONORAR**

**DRIFT OG VEDLIKEHOLD**

Revisjonshonoraret er i sin helhet knyttet til revisjon og beløper seg til kr 49 165.

#### **NOTE: 7**

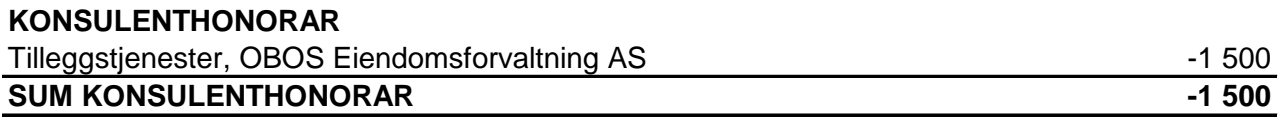

#### **NOTE: 8**

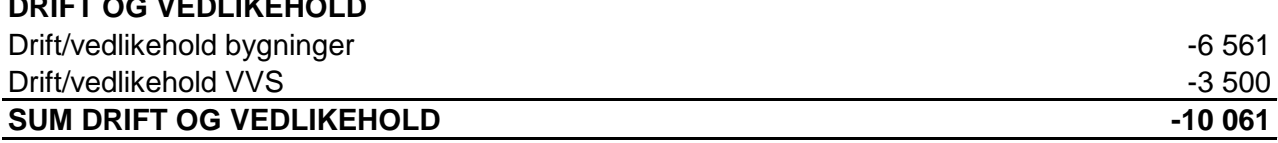

bygningene. Styret mener at det gjennomførte vedlikeholdet er tilstrekkelig for å oppveie verdiforringelse av

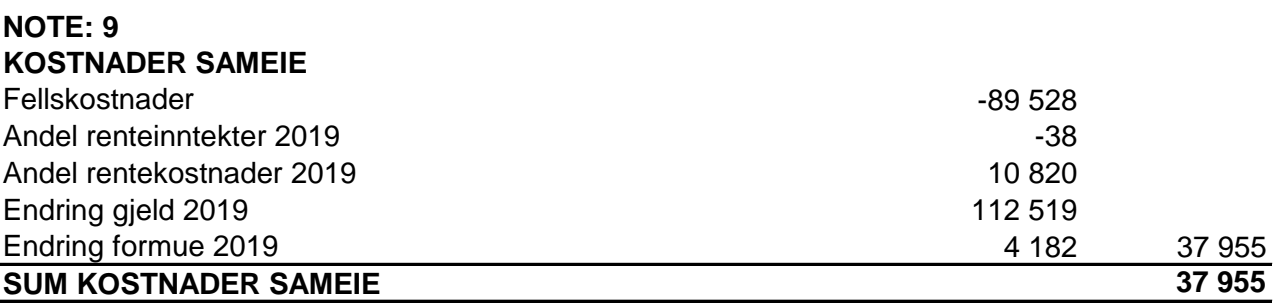

#### **NOTE: 10**

#### **ANDRE DRIFTSKOSTNADER**

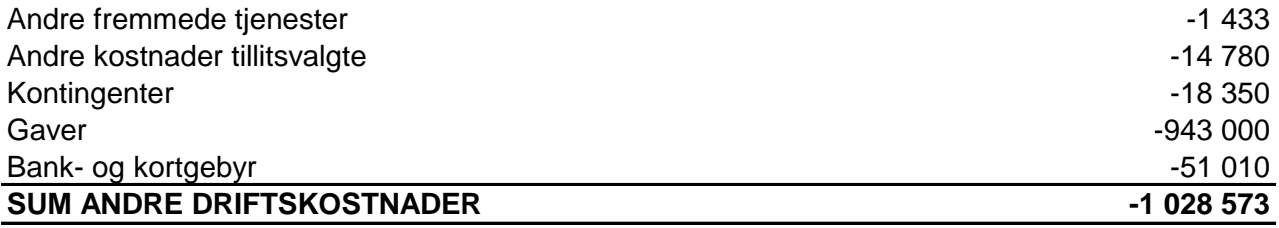

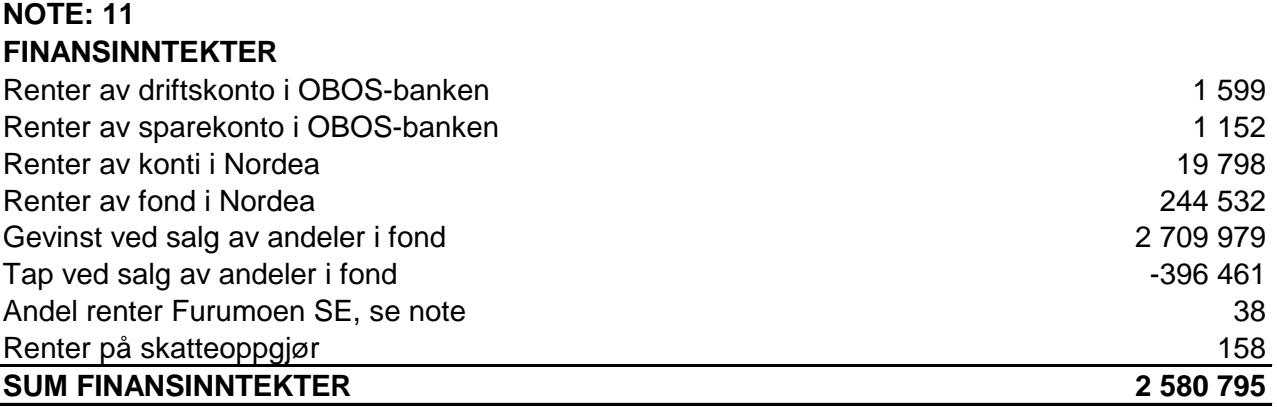

## Andel renter Fururmoen SE, se note 9 -10 820 **SUM FINANSKOSTNADER -10 820 NOTE: 12 FINANSKOSTNADER**

## **NOTE: 13**

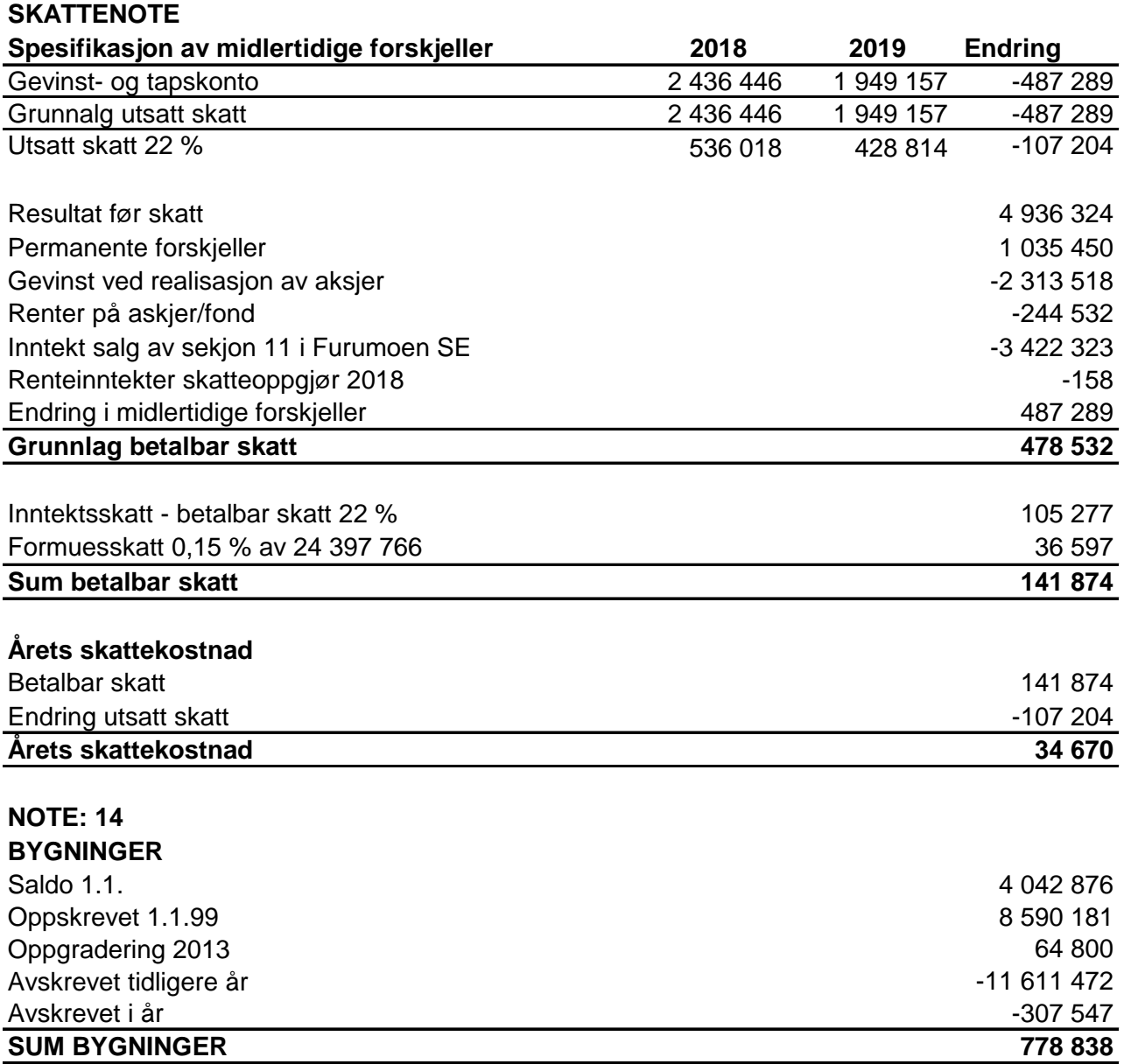

## **NOTE: 15 AKSJER OG ANDELER**

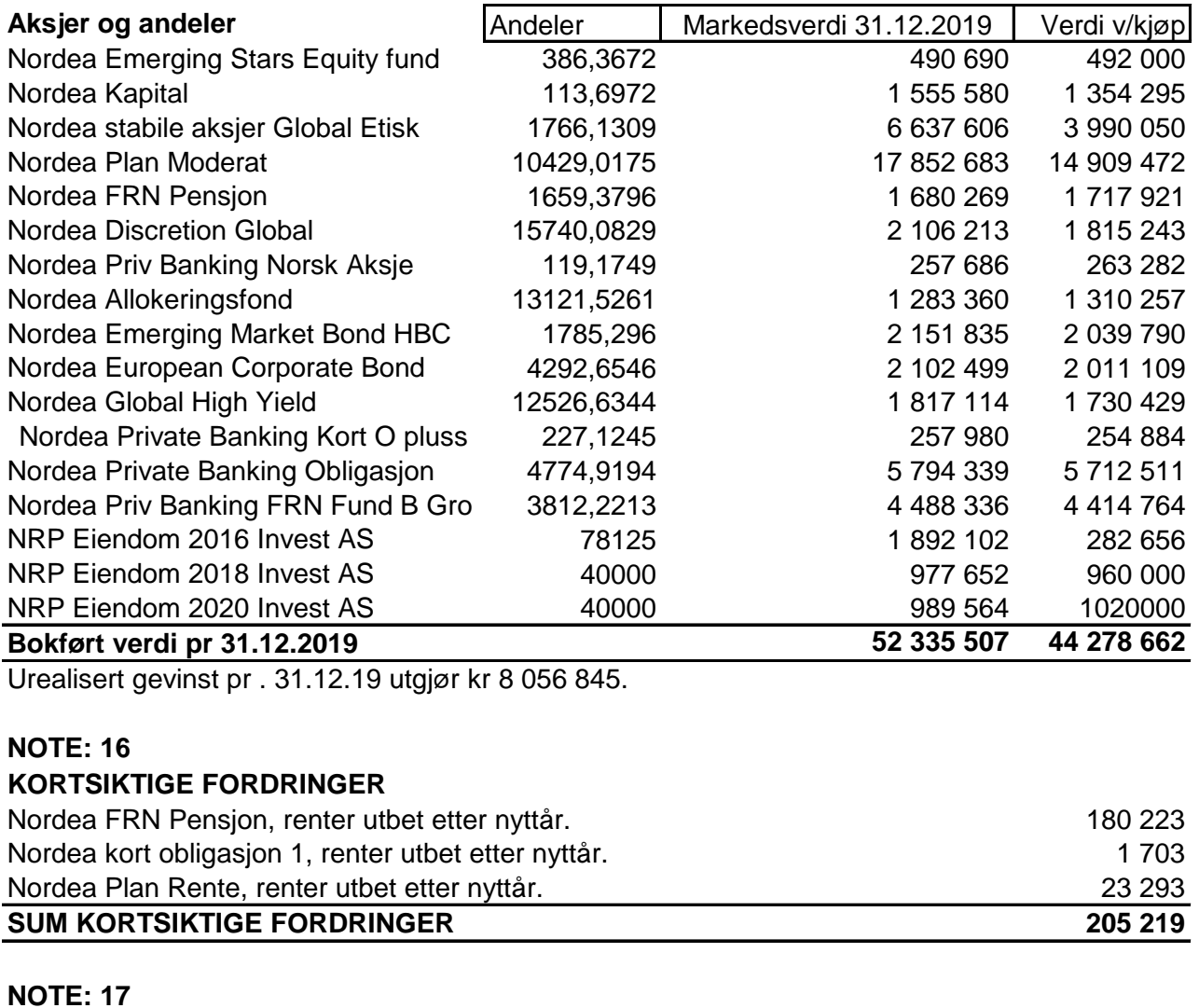

# **EGENKAPITAL**

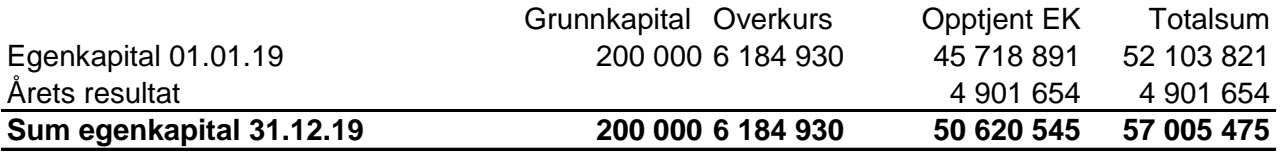

#### **NOTE: 18 ANNEN KORTSIKTIG GJELD**

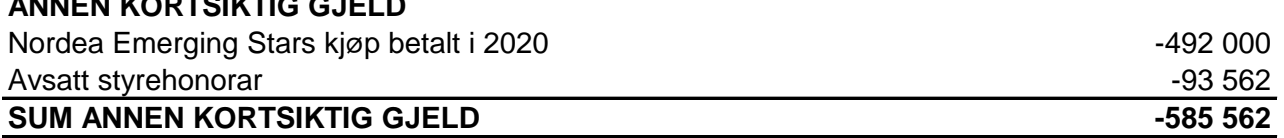

#### **NOTE: 19**

# **GARANTIANSVAR/ANDEL ANLEGGSMIDLER/LANGSIKTIG GJELD I FELLESANLEGG**

*Fordelingsregnskap med egenkapital med prorataansvar*

Selskapet eier 9 % er av Furumoen SE

Selskapet har prorataansvar for sin forholdsmessige andel av gjelden i Furumoen SE som utgjør Utgjør kr 429 957

Selskapets andel i Furumoen SE vises som langsiktig gjeld under posten "andel langsiktig gjeld i gjeld i fellesanlegg".

Selskapets andel av driftskostnadene i Furumoen SE er inntatt i resultatregnskapet under posten "kostnader sameie".

Til orientering vedlegges sameiets regnskap.

# Verifikasjon

Transaksjon 09222115557435436082

## Dokument

Signering årsregnskap Hoveddokument 9 sider Initiert på 2020-09-28 14:53:09 CEST (+0200) av Gunnar Bostrøm (GB) Ferdigstilt den 2020-09-29 11:24:27 CEST (+0200)

#### Initiativtaker

#### Gunnar Bostrøm (GB)

Obos BBL gunnar.bostrom@obos.no +4740620583

#### Signerende parter

Anders Eik (AE) +4797741316 Signert 2020-09-29 10:14:03 CEST (+0200)

#### Arne Odd Myhre (AOM)

+4797671042 Signert 2020-09-29 11:24:27 CEST (+0200) Karen Marie Børstrand (KMB) +4791113553 Signert 2020-09-29 10:16:12 CEST (+0200)

Denne verifiseringen ble utstedt av Scrive. Informasjon i kursiv har blitt verifisert trygt av Scrive. For mer informasjon/bevis som angår dette dokumentet, se de skjulte vedleggene. Bruk en PDF-leser, som Adobe Reader, som kan vise skjulte vedlegg for å se vedleggene. Vennligst merk at hvis du skriver ut dokumentet, kan ikke en utskrevet kopi verifiseres som original i henhold til bestemmelsene nedenfor, og at en enkel utskrift vil være uten innholdet i de skjulte vedleggene. Den digitale signeringsprosessen (elektronisk forsegling) garanterer at dokumentet og de skjulte vedleggene er originale, og dette kan dokumenteres matematisk og uavhengig av Scrive. Scrive tilbyr også en tjeneste som lar deg automatisk verifisere at dokumentet er originalt på: https://scrive.com/verify

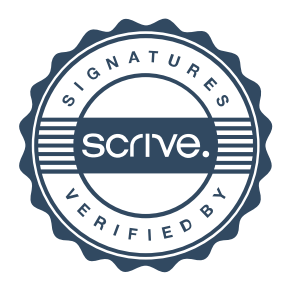